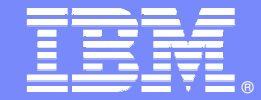

IMS Enterprise Suite V1.1

# **IMS Enterprise Suite V1.1**

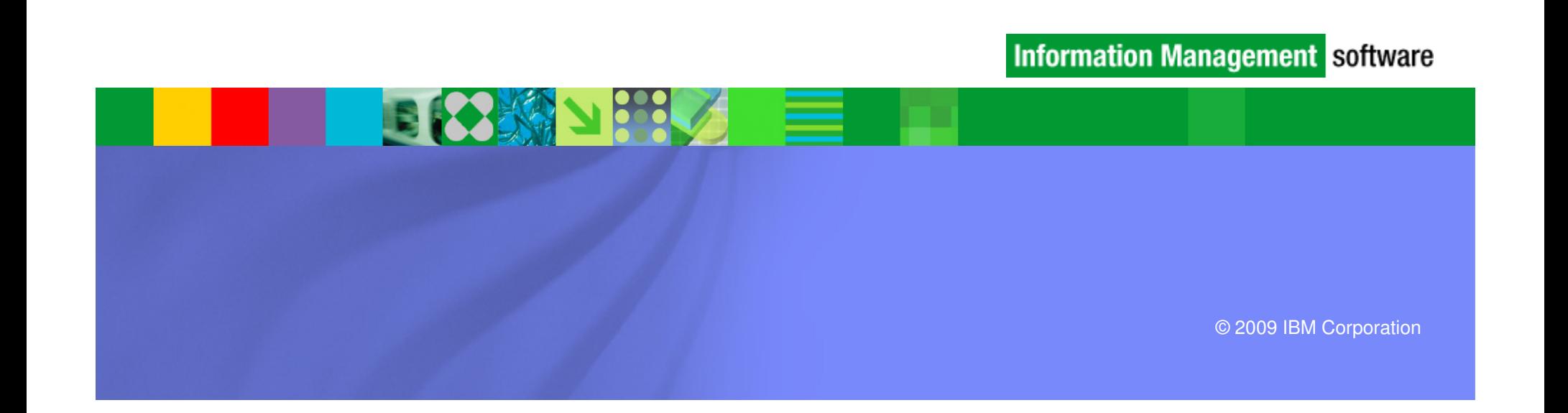

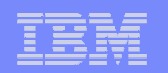

## **IMS Enterprise Suite V1.1**

- **Part of the IMS SOA Integration Suite** 
	- Collection on IMS middleware functions and tools available from IMS Home Page
- New packaging method for the most current versions of selected IMS SOA Integration Suite components
	- IMS Enterprise Suite SOAP Gateway
	- IMS Enterprise Suite DLIModel Utility plug-in
	- IMS Enterprise Suite Connect APIs for Java and C
	- IMS Enterprise Suite Java Message Service (JMS) API
- $\mathbb{R}^3$ Supports IMS 11 and IMS 10

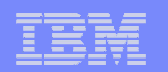

## **IMS Enterprise Suite V1.1**

- $\overline{\phantom{a}}$  A no-charge product (5655-T60, 5655-T61 S&S)
	- unlimited installs for distributed components
- Also available for download from IMS Enterprise Suite webpage at http://www.ibm.com/software/data/ims/soa-integration-suite/enterprisesuite/
- $\left\vert \cdot \right\vert$  Supports SMP/E for z/OS components
	- Requires z/OS 1.9 for z/OS components
- $\mathcal{L}_{\mathcal{A}}$ Supports IBM Installation Manager for distributed components
- $\mathcal{L}_{\mathcal{A}}$  Upward compatible from SOAP Gateway Version 10 and the IMS Version 10 DLIModel Utility plug-in

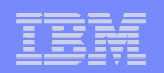

### **IMS Enterprise Suite Version 1 SOAP Gateway**

- An XML-based connectivity solution that enables existing or new IMS applications to communicate outside of the IMS environment by using SOAP
- $\blacksquare$ Runs on IMS Version 10
- $\overline{\phantom{a}}$  New features require IMS Version 11 (with Rational Developer for System z, V 7.6)
	- Support of Web Services Security (WS-Security) protocol
		- Dynamic authentication on a per-message basis for accessing IMS applications as Web services based on the IMS Connect security setup
			- Previously authentication was static on a per-Web service basis
	- Support for Business Events
		- Enable IMS applications to send business event data to business event processing and monitoring engines such as IBM WebSphere Business Events V6.2 and IBM WebSphere Business Monitor V6.2 for business activities monitoring

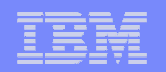

### **IMS Enterprise Suite DLIModel Utility Plug-in**

- **Transforms your IMS database information (PSBs, DBDs, and COBOL** copybooks or PL/I includes) into application-independent metadata that can be used for IMS XML or Java application development in an Eclipse-based environment
- An Eclipse plug-in that can be installed with IBM Eclipse SDK or shellshared with an existing Rational Application Developer Software for WebSphere or Rational Developer for System z, via IBM Installation Manager

#### $\overline{\phantom{a}}$ Other versions

- IMS DLIModel utility plug-in, a web downloadable version that runs as a plugin to Eclipse, WebSphere Developer for zSeries, Rational Application Developer Software for WebSphere, and Rational Developer for System z
- DLIModel utility, an IMS-shipped version that runs from Unix System Services or from the z/OS BPXBATCH utility
	- IMS 10 is the last level of IMS to include this IMS-shipped version

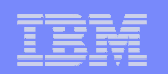

### **IMS Enterprise Suite DLIModel Utility Plug-in**

- **New functions** 
	- Supports PL/I include import
	- Adds PROCOPT to the DLIDatabaseView metadata class to enhance JDBC driver performance
	- Provides graphical view of Virtual Foreign Key fields to allow JDBC programmers to understand the relational view of the data when using the IMS 11 Universal JDBC driver and the Universal DB resource adapter
	- Selects DBDs referred to by a PSB automatically
	- Merges existing metadata with modified PSB and DBD sources automatically
	- Search, save and print functions added to graphical editor for PSBs and DBDs
- $\left\vert \cdot \right\rangle$ Runs with IMS 10 or IMS 11

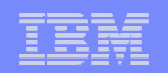

### **IMS Enterprise Suite Connect APIs for Java and C**

- $\mathbb{R}^3$  Provides IMS Connect client applications with simple calls (APIs) for quickly and easily interacting with IMS through IMS Connect
- Allows for easier development of IMS Connect client applications
- $\Box$ Manages the TCP/IP communications with IMS
- $\mathbb{R}^2$  Manages the IMS Connect message protocol by sending and receiving the appropriate messages for interactions with IMS Connect
- $\mathcal{L}_{\mathcal{A}}$ Runs with IMS 10 or IMS 11
- $\overline{\phantom{a}}$  C support is being provided through the IMS Enterprise Suite V1.1 service process

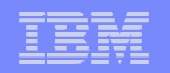

### **IMS Enterprise Suite Java Message Service (JMS) API**

- $\overline{\phantom{a}}$  Offers synchronous callout support via the ICAL DL/I call for Java applications in Java dependent regions
- **Provides a jar file containing the open source code required for this** functionality
- Supports IMS 10 and IMS 11

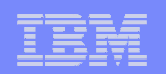

### **IMS Enterprise Suite V1.1 Summary**

- New method of providing selected IMS components that are not dependent on IMS versions
	- Handles open source
	- z/OS components are SMP/E installable
	- Distributed components have IBM Installation Manager support
- Works with both IMS 11 and IMS 10 though IMS 11 needed for some new functions
- Can be ordered as a standard IBM product (5655-T60, 5655-T61 S&S)
	- Maintenance delivered via Shop zSeries
- $\overline{\phantom{a}}$  Can be downloaded from the web
	- Maintenance via individual PTFs pulled from DLL
- $\overline{\mathbb{R}}$  More information available in the IMS Enterprise Suite Program Directory (GI10-8816) and the Information Center website